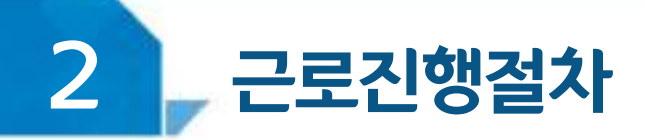

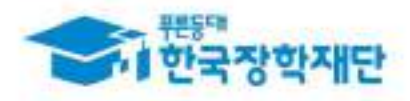

# < 진행절차(홈페이지) >

장학금 > 국가 근로 및 취업연계장학금 > 국가근로장학금 > 근로장학관리 > 교육이수보교서관리

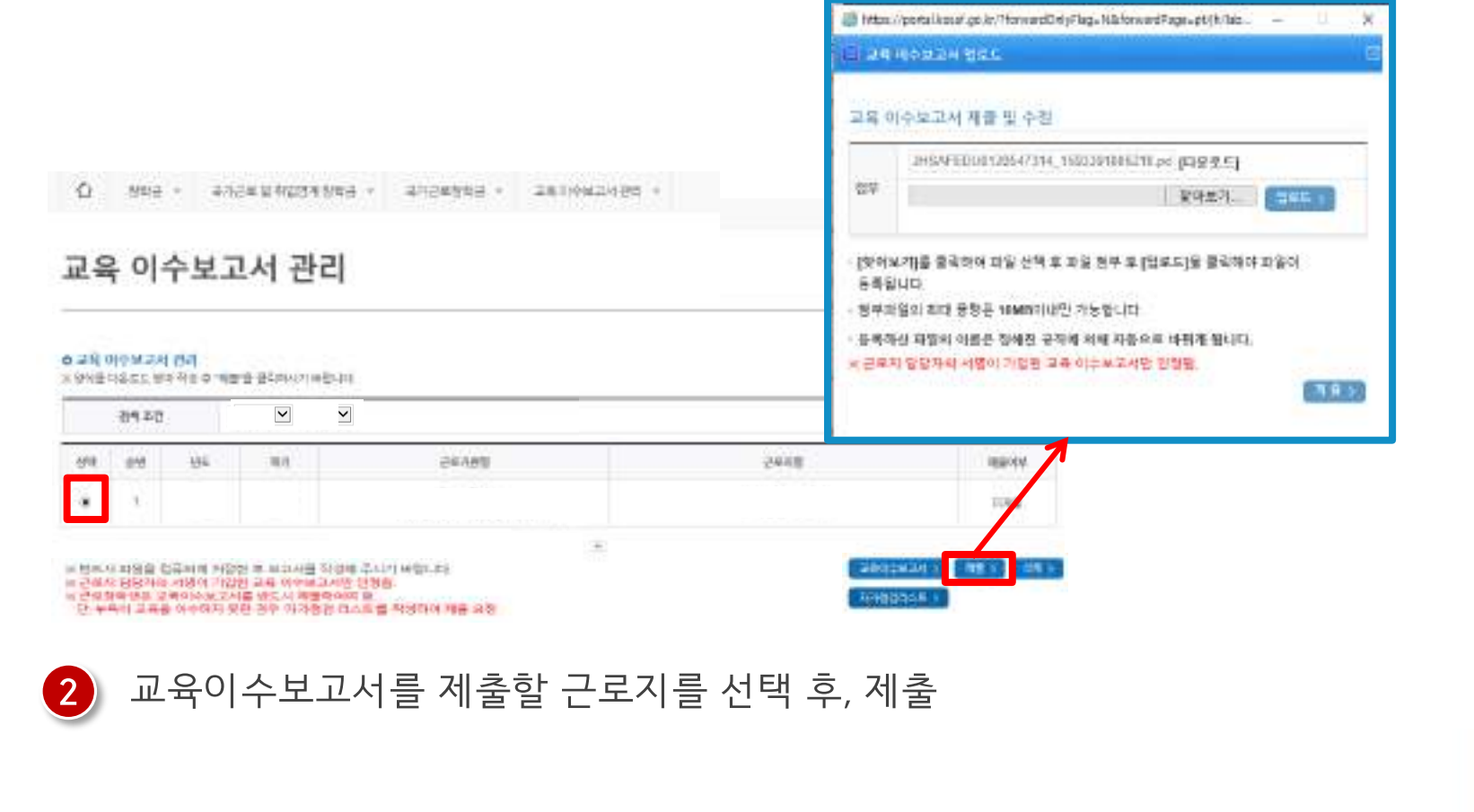

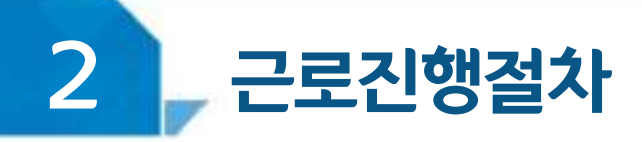

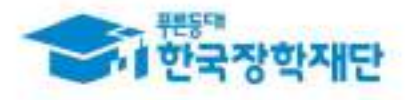

# $<$  유의사항 >

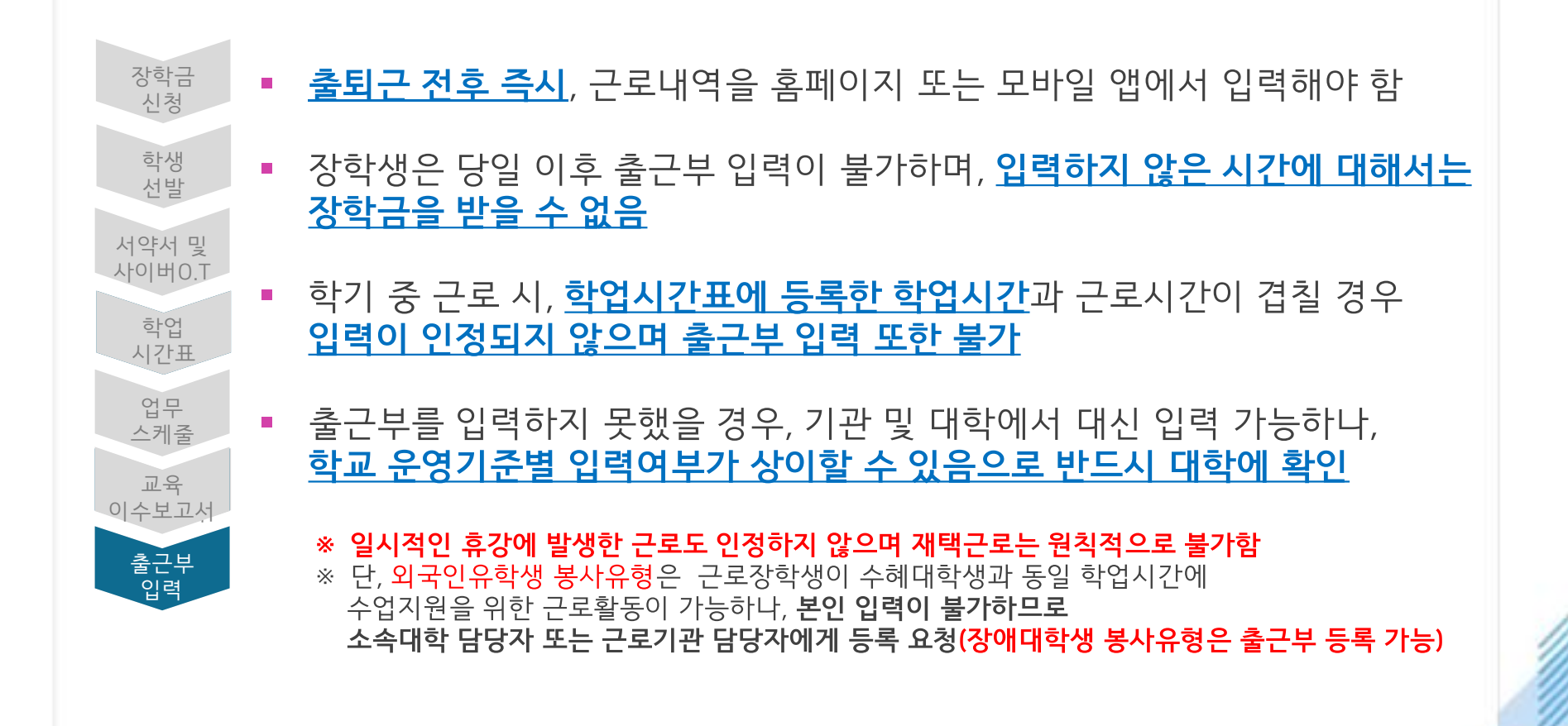

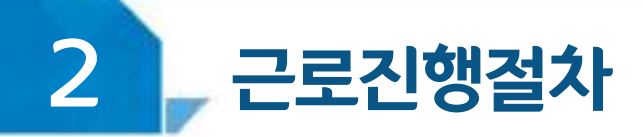

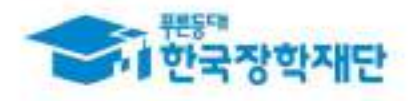

# < 유의사항 >

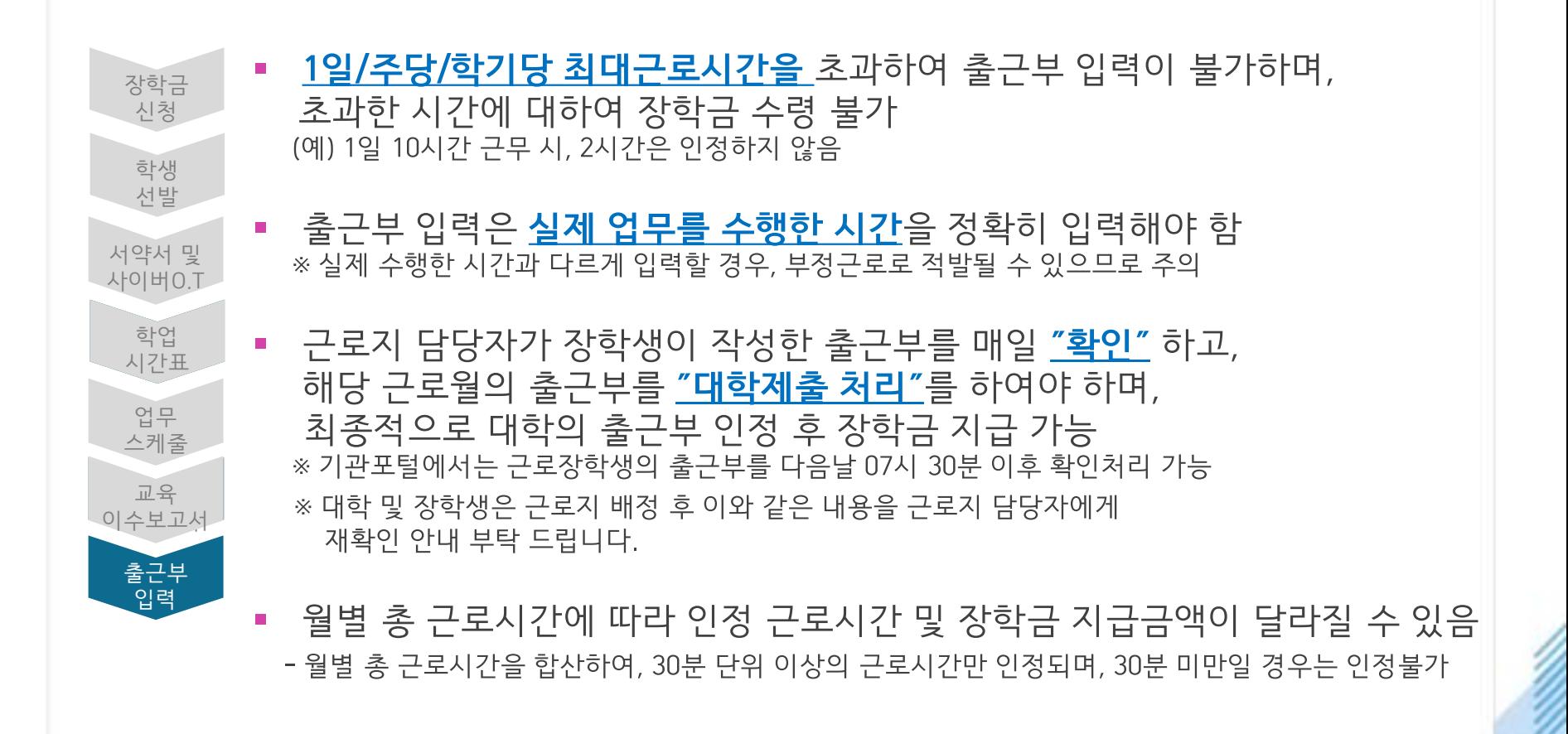

 $\overline{2}$ 근로진행절차

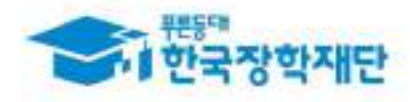

# < 진행절차(모바일) >

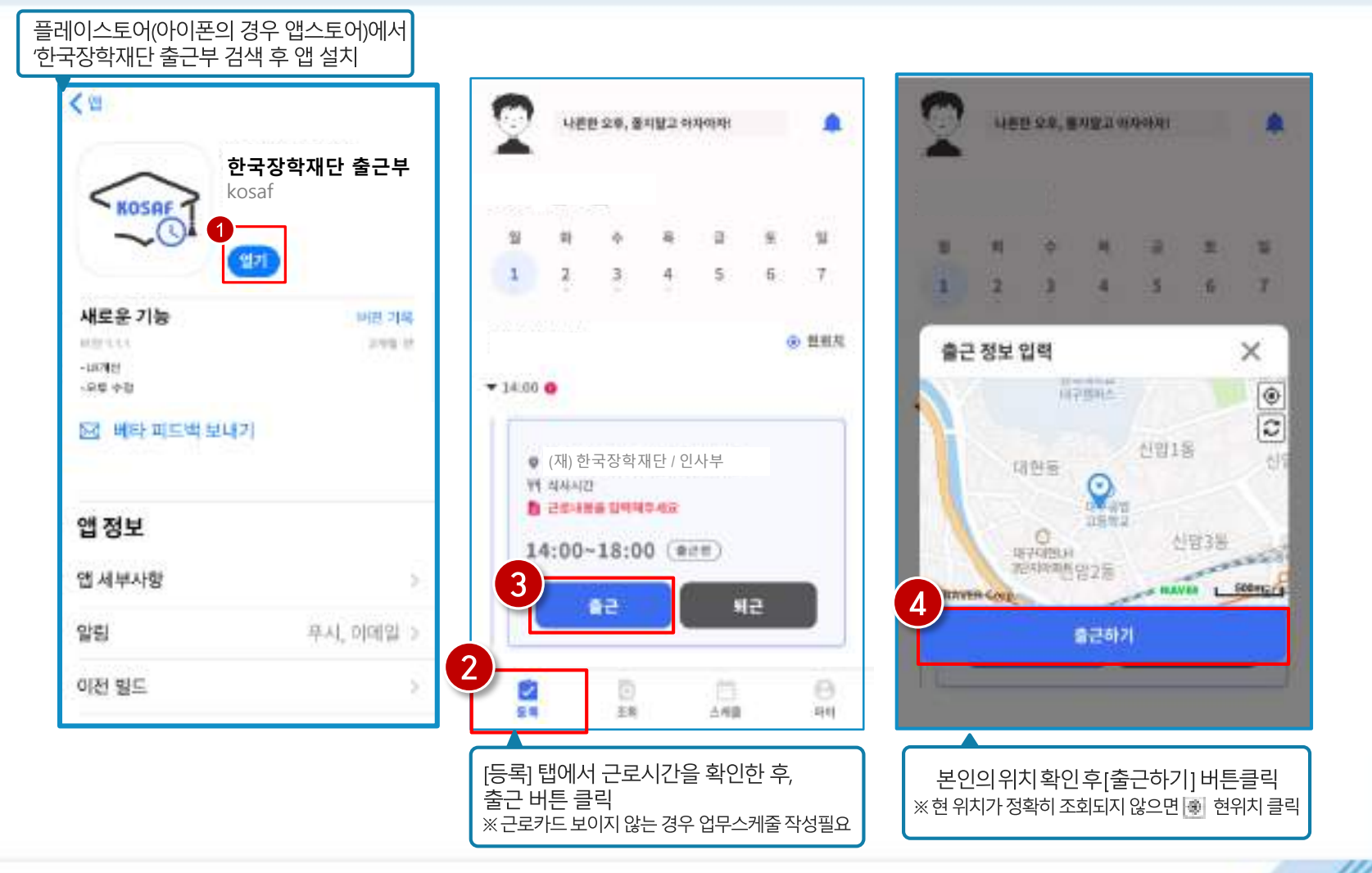

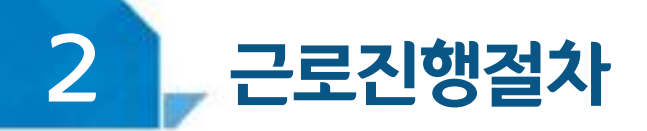

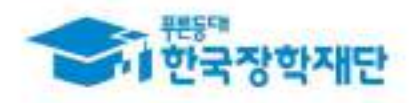

# < 진행절차(모바일) >

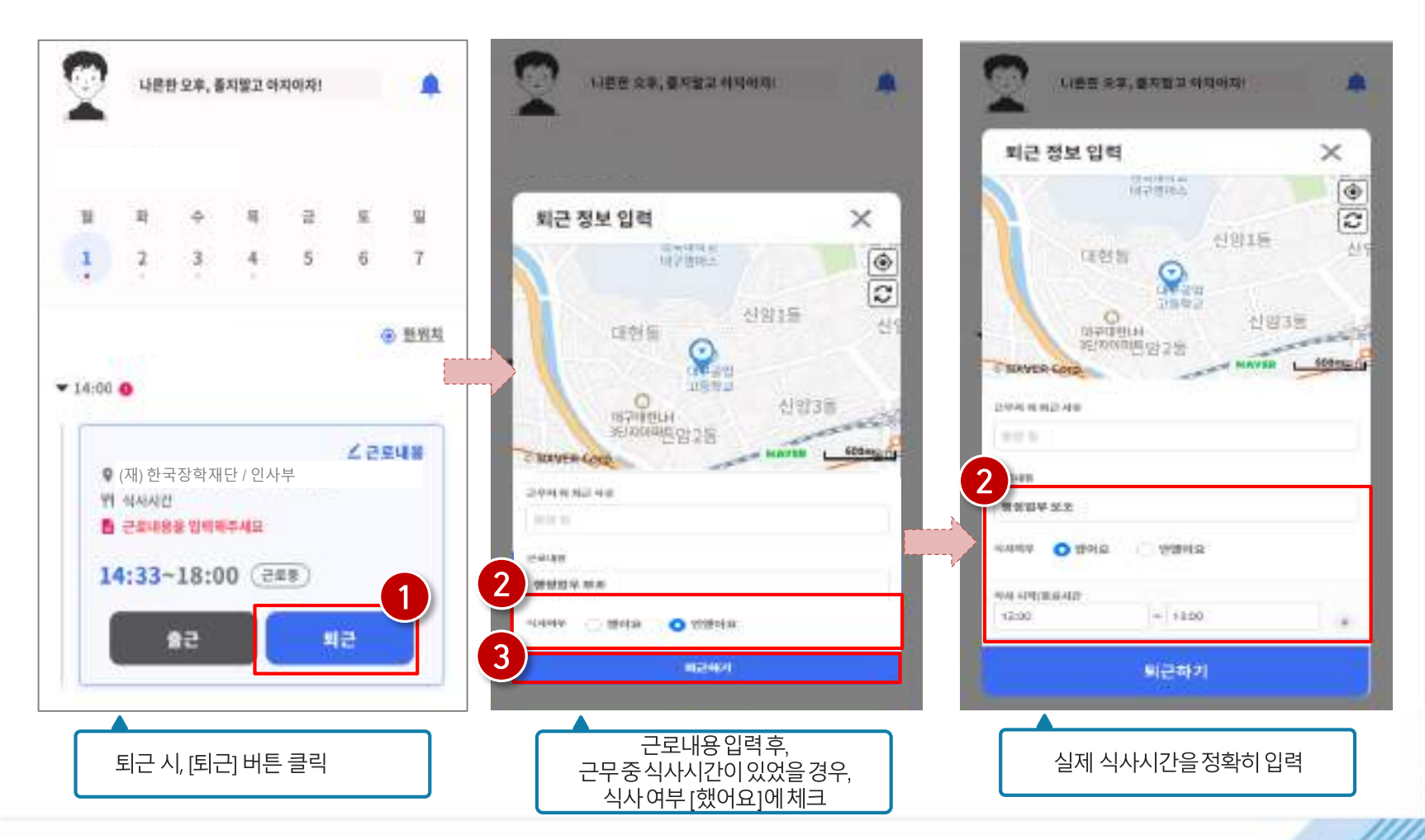

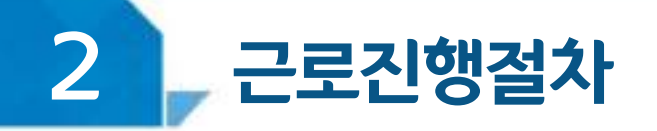

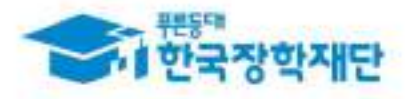

## 모바일 출근부 앱 사용이 불가한 경우(1)

#### 장학금 > 국가근로 및 취업연계장학금 > 국가근로장학금 > 근로장학관리 > <u>출근부관</u>리

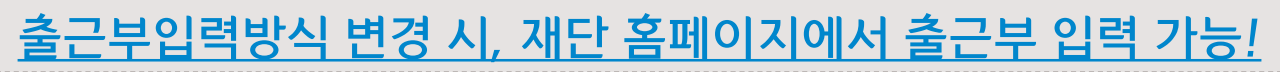

#### 출근부관리

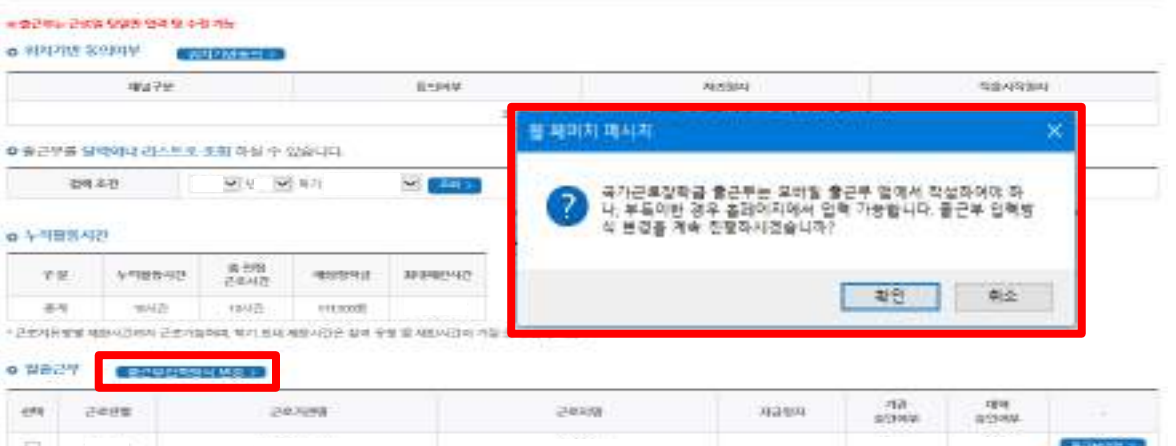

### 1) 모바일 출근부 앱 사용이 불가한 경우, 출근부입력방식 변경 버튼 클릭

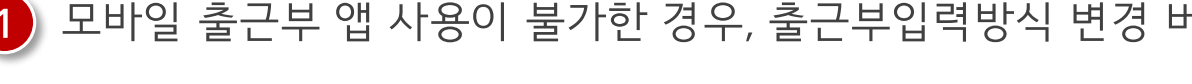

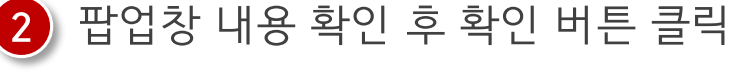

※ 출근부 입력방식을 홈페이지로 변경한 경우, 업무스케줄도 변경된 방식으로만 입력 가능함

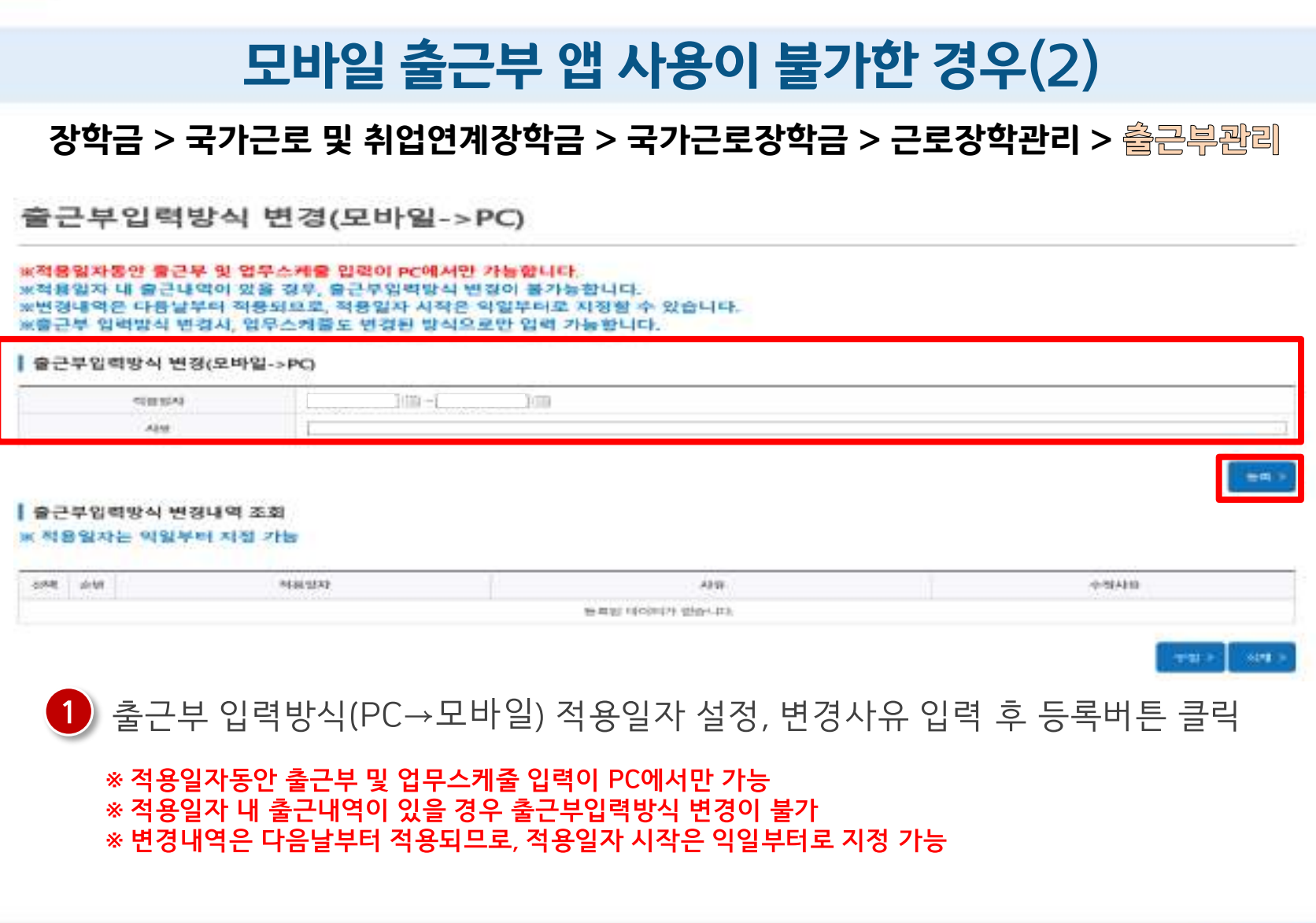

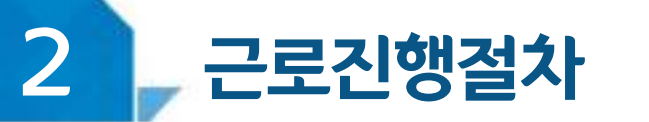

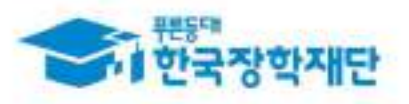

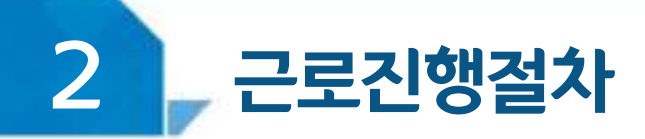

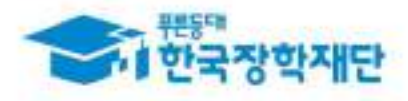

## < 진행절차(홈페이지) >

#### 장학금 > 국가근로 및 취업연계장학금 > 국가근로장학금 > 근로장학관리 > 출근부관리

출근부관리

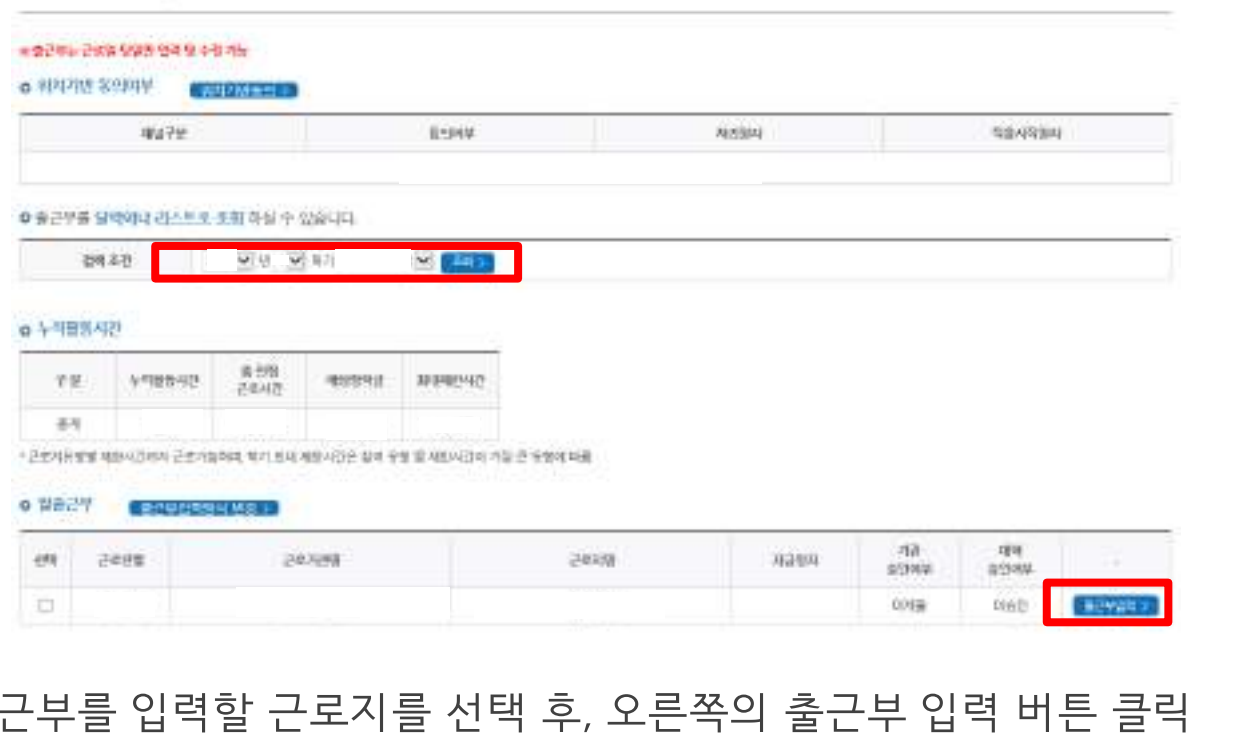

출 ※ 학기당 최대근로시간을 초과할 수 없으니, 누적활동시간을 잘 확인할 것 ※ 출근부 입력방식을 홈페이지로 변경한 경우에만 홈페이지에서 업무스케줄 작성 가능 ※ 출근부는 근로 당일에만 작성 가능

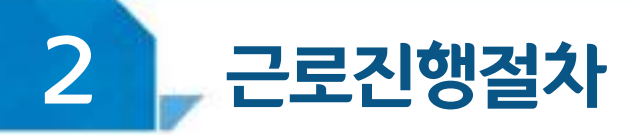

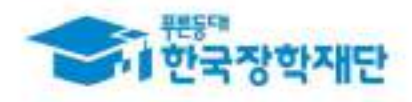

# < 진행절차(홈페이지) >

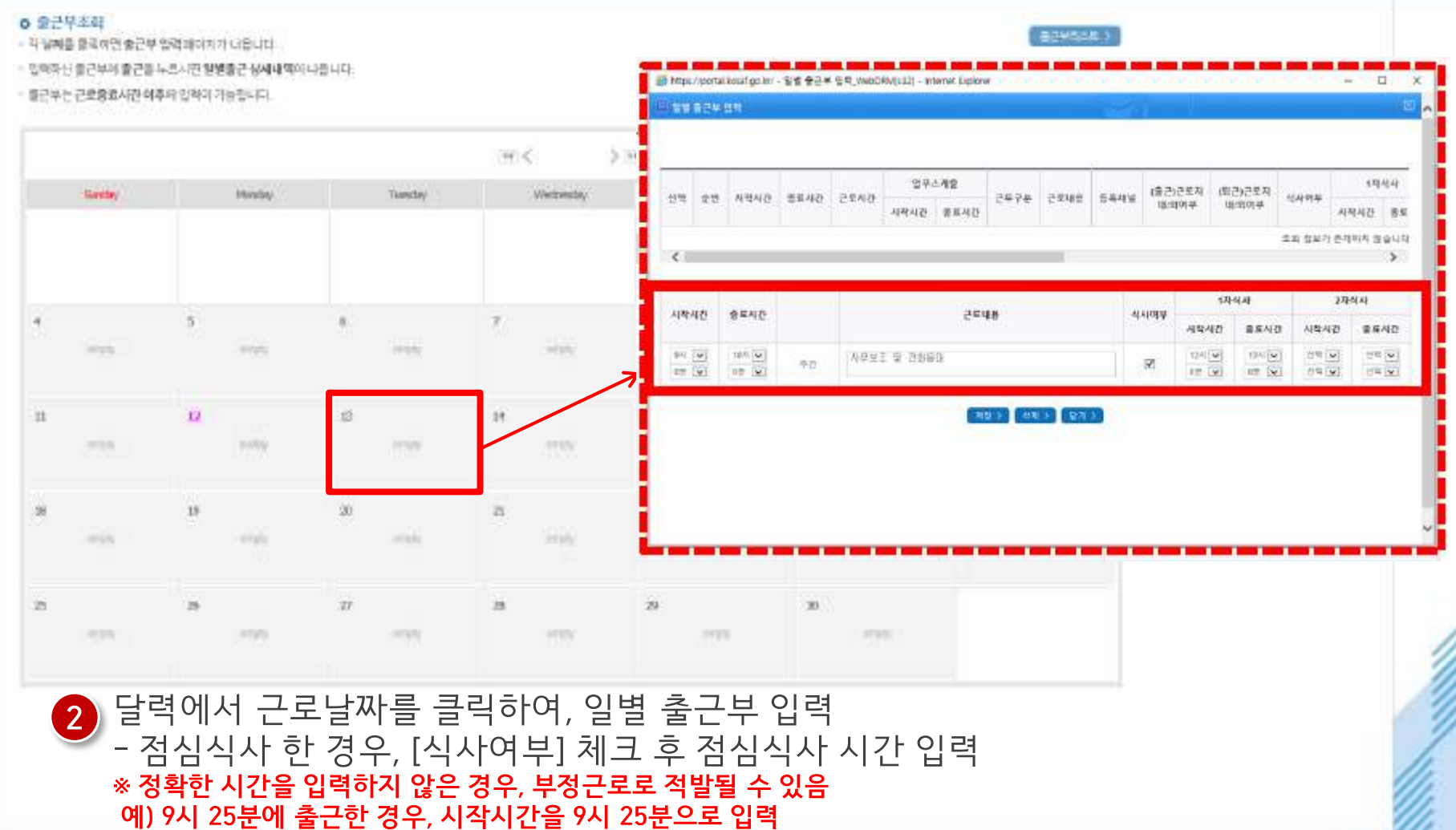

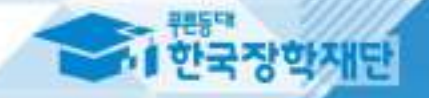

# TT 강학생 유의사항

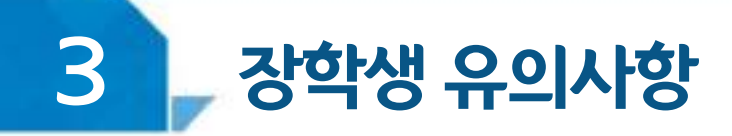

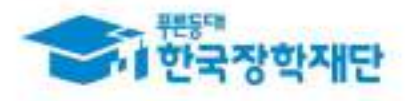

# <근로기관 상호평가 안내 >

장학금 > 국가근로 및 취업연계장학금 > 국가근로장학금 > 근로장학관리 > 근로끼관 평가

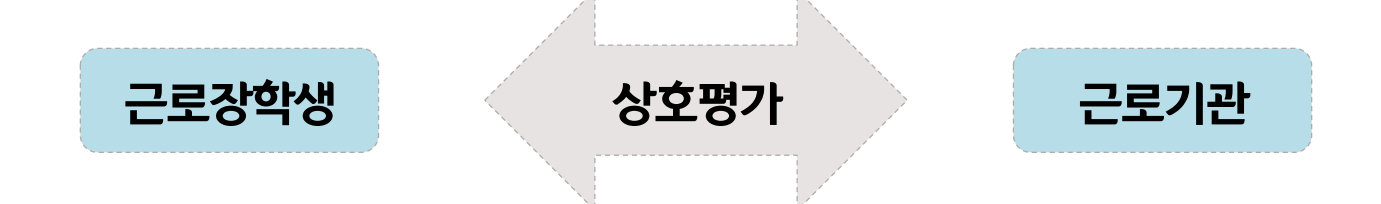

근로기관-근로장학생 간 상호평가 필요(재단 홈페이지에서만 가능)

1시간 이상 출근부를 등록한 시점부터 근로기관에 대한 평가가 가능하며, 160시간 이상 근로 시 필수로 2차 평가 필요

- 1차 평가: 1시간 이상 근로 시부터 평가 가능, 40시간 초과 시 1차 평가 필수 - 2차 평가: 160시간 이상 근로 시부터 평가 가능, 160시간 초과 시 2차 평가 필수 ※ 2차 평가의 최소 평가가능시간을 140시간으로 변경 예정

근로기관 평가를 하지 않을 경우 출근부 입력이 불가하여 평가 필요

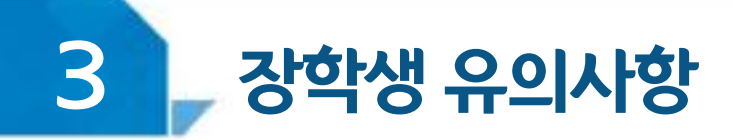

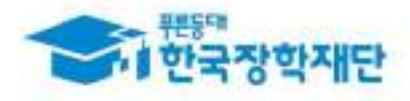

# <u>< 이럴 땐 근로할 수 없어요! ></u>

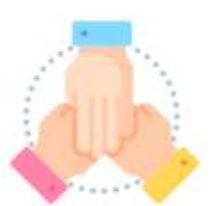

대학생 국가근로장학사업 동시참여불가 **(국가근로장학금, 대학생 청소년 교육지원사업, 다문화 탈북학생 멘토링 장학금)**

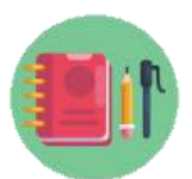

## 수업시간, 현장실습시간, 일시적인 공강 및 휴강, 점심시간에는 근로 불가

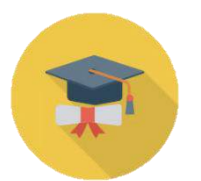

학적 상태가 '재학'에서 휴학, 자퇴, 졸업 등으로 변동된 경우 **\* 학적변동 발생 시 대학 담당자에게 안내**

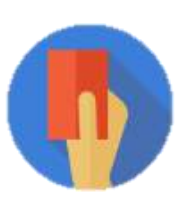

부정근로(허위/대체/대리) 적발 시

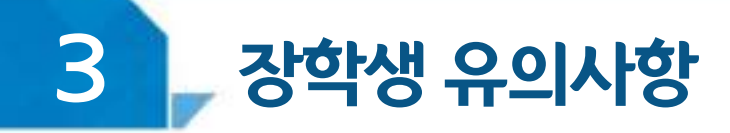

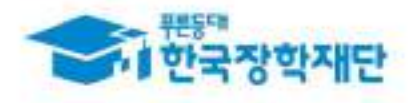

# < 근로기관 및 근로지 담당자(대표자 포함)와 가족관계라면! >

#### 근로기관(근로지) 관리자(담당자, 대표자포함)또는 장애대학생과이해관계가있다면 대학 담당자에게 반드시 알려주세요!

장학생은 매칭되거나 매칭될 가능성이 있는 근로기관(또는 근로지) 관리자(대표자, 담당자 포함)와 가족관계(배우자, 직계혈족, 4촌 이내의 방계혈족)인 경우,

#### 소속대학 장학담당자에게 안내

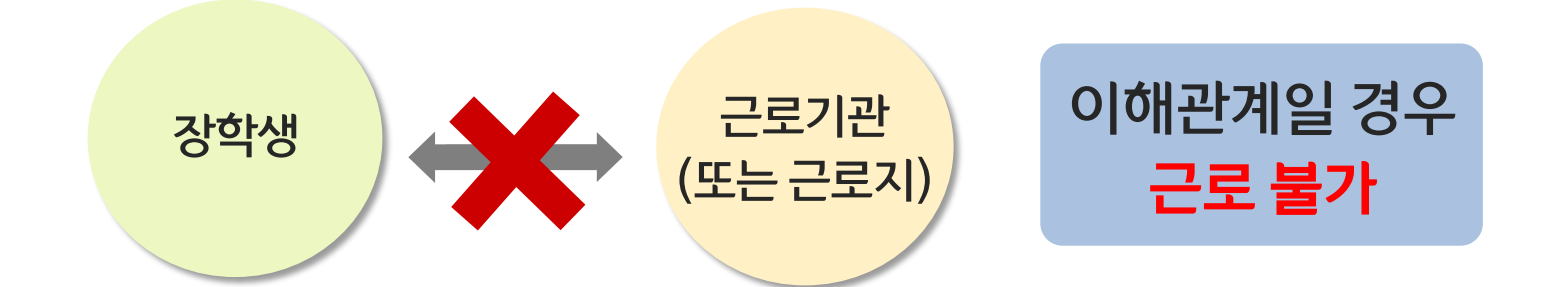

※ **장애대학생 봉사유형**으로 근로하는 경우, 근로장학생과 장애대학생이 이해관계가 있는 경우도 포함

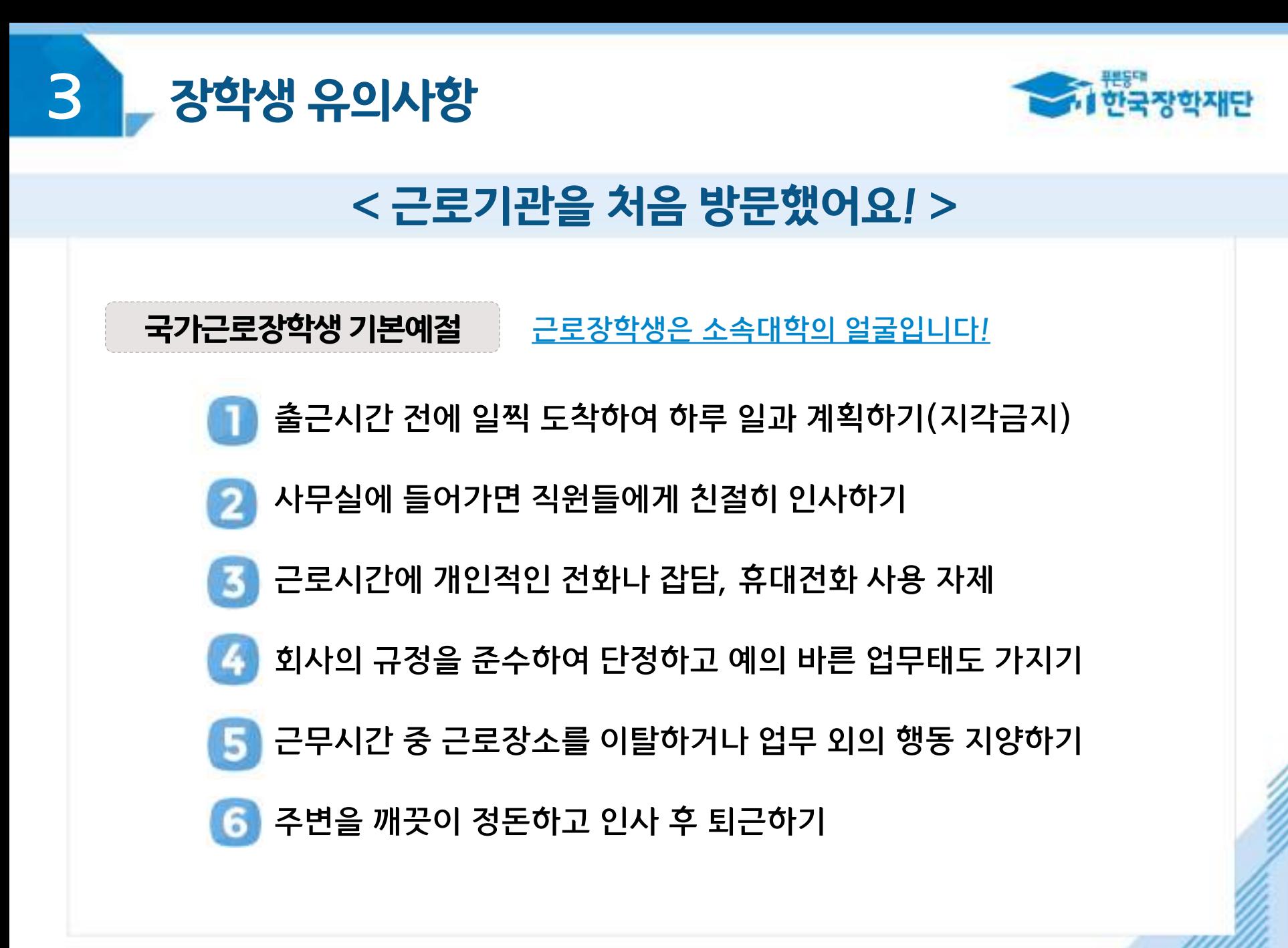

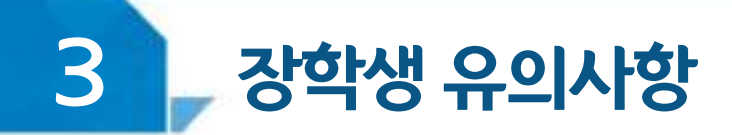

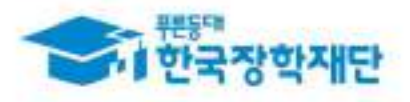

# 근로기관 담당자에게 알려주세요!

월별 출근부제출 안내

매월 말에 근로기관(근로지) 담당자가 출근부를 대학제출 해야 함

- 월별 출근부 제출 이후, 장학금 지급 가능
- 근로기관의 월별 출근부 제출이 늦어지면 전체 학생의 장학금 지급이 늦어지므로 근로기관 담당자에게 제출기한에 맞게 제출해야 함 ※ 대학별 출근부 제출 일자 상이
	- 근로기관 담당자도 근로장학생 평가를 해야 하며, - 근로장학생이 160시간 이상 근로 시 1차평가, 2차평가 총 2회 평가 필요

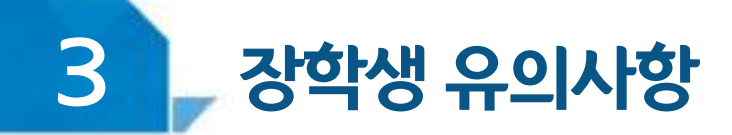

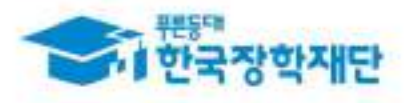

# < 근로중지 사유가 발생한 경우! >

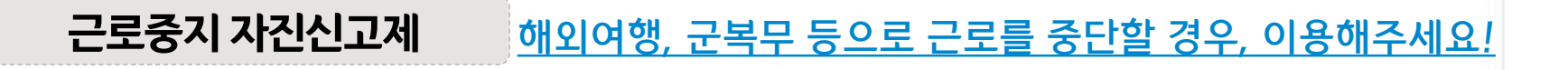

경로: 한국장학재단 홈페이지 > 장학금 > 국가근로 및 취업연계 장학금 > 국가근로장학금 > 근로장학관리 > "근로중지 사전신고(해외여행 등)"

근로 중, 해외여행, 군복무 등이 계획되어 있다면 사전에 대학 담당자에게 안내

대학 담당선생님의 안내에 따라 증빙서류 제출 (본인 명의의 전자항공권, 탑승권 등) ※ 본인 이름, 날짜, 출도착시간 등이 명확히 보여야 함

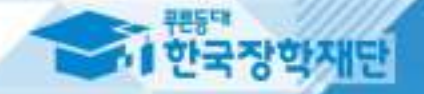

# 방학 집중근로 프로그램 안내

#### 방학 집중근로 프로그램 안내 4

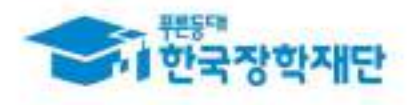

## 방학 집중근로 프로그램이란?

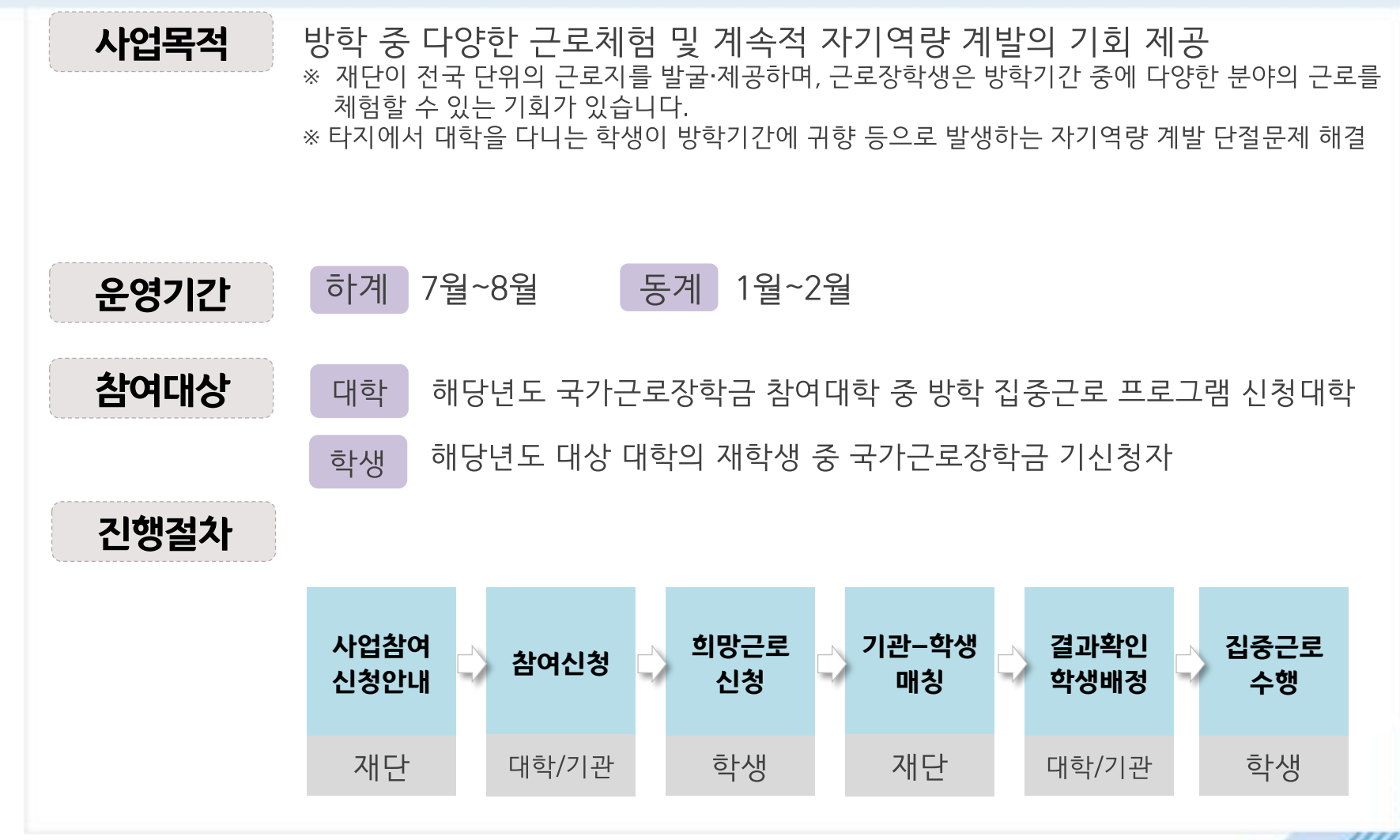

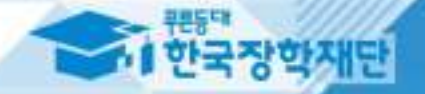

# 부정근로 및 공공재정환수법 안내

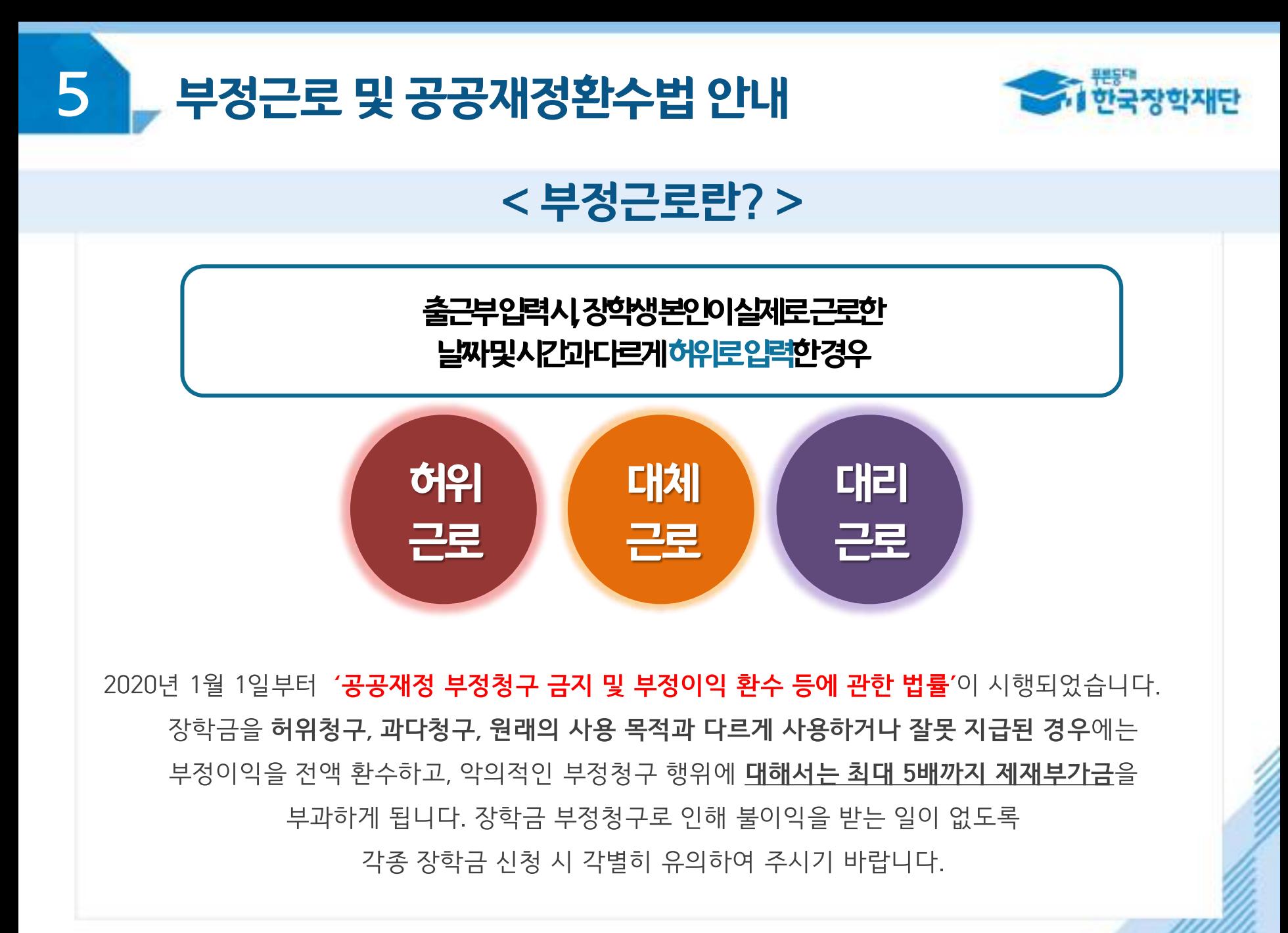

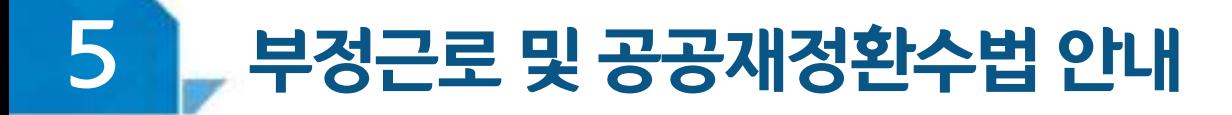

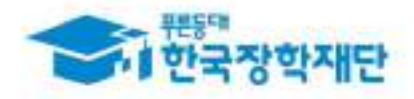

## < 부정근로 예시 >

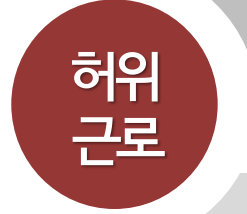

**근로를하지않거나할수없음에도불구하고** <del>근로</del>한것처럼 <del>출근부를</del>작성 및 입력한경우

◇◇대학교 산학협력단에서 근로하던 근로장학생 A군은 근로시간에 친구들과 놀러 나가거나 가족들과 해외여행을 가는 등 실제로 근로는 하지 않고 출근부만 기록해 장학금을 받고 있었다.

**A군은 근로는 하지 않았음에도 출근부에 근로시간을 입력하여 장학금 을 받은 허위근로에 해당한다.**

**장학금환수및확정시점부터근로중단, 확정일로부터 2년간 근로 참여제한**

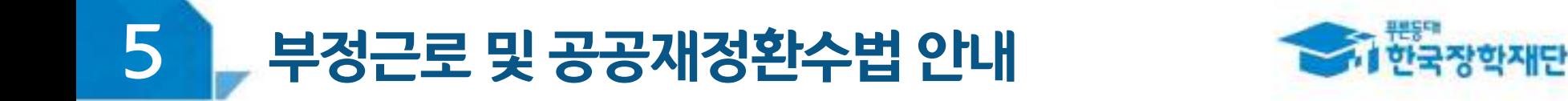

# < 부정근로 예시 >

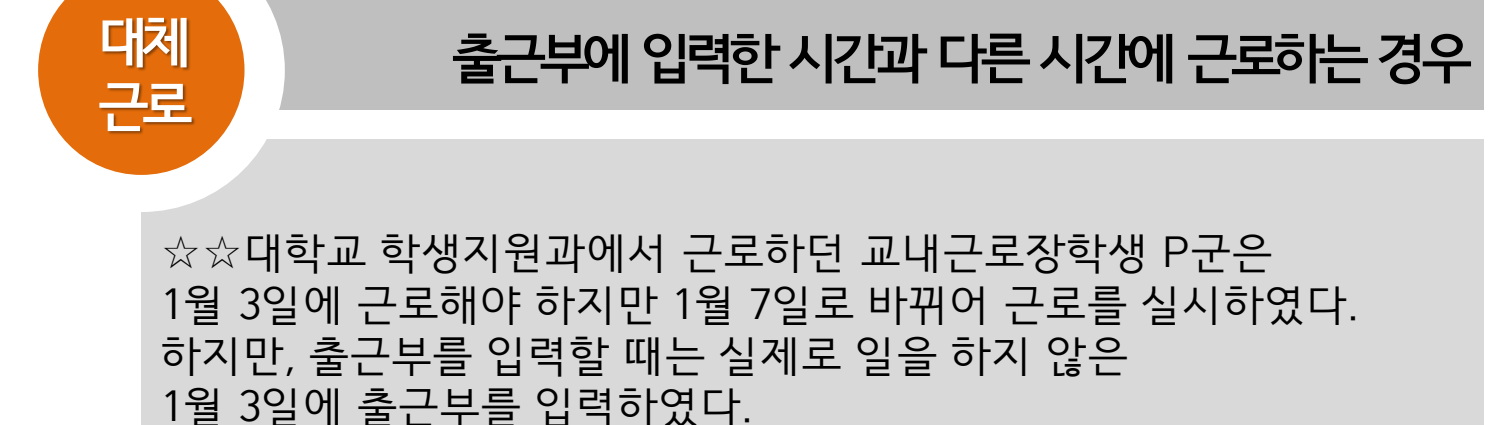

**P군은입력한출근부시간이아닌다른시간에근로한대체근로에해당한다.**

확정시점부터근로중단, 확정일로부터**1년간근로참여제한**

### 대리근로자를포함하여장학금환수 및 확정시점부터 근로중단, 확정일로부터**1년간근로참여제한**

C양은 선발된 장학생 이외 다른 사람이 근로한 대리근로에 해당된다.

○○ 대학교 도서관에서 근로하던 교내근로장학생 C양은 늦잠을 자느라 그만 학교에 가지 못해 친한 친구 G양에게 오늘 하루만 본인 대신 근로 좀 해달라고 부탁했고 친한 친구의 부탁에 G양은 C양 대신 도서관에서 대신 근로를 하였다.

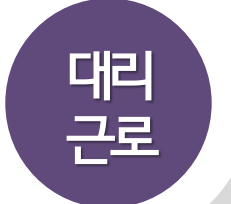

**허위근 근로장학생본인이아닌타인이근로를대신한경우**

# < 부정근로 예시 >

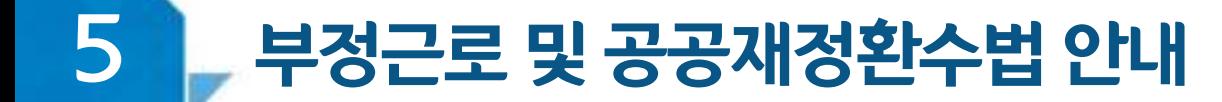

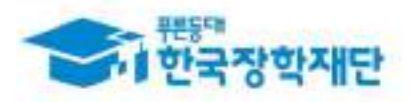

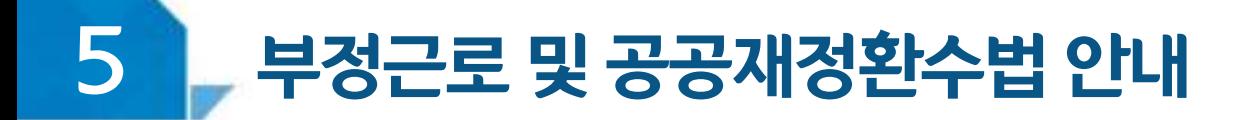

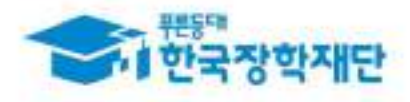

# < 부정근로 학생제재>

※ 유형별 부정근로 제재기준은 해당학기 업무처리기준에 따라 상이함

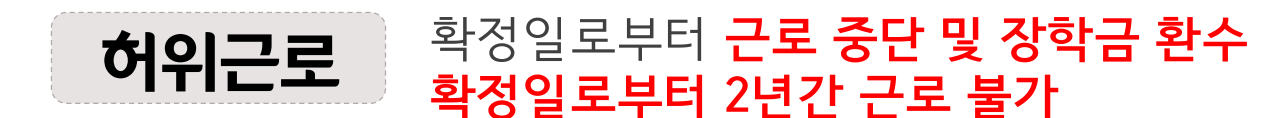

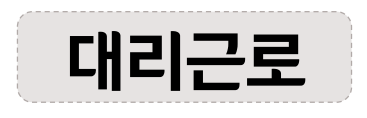

확정일로부터 **근로 중단 및 장학금 환수** 확정일로부터 1년간 근로 불가 (대리근로의 경우, 대리근로자 모두 제재)

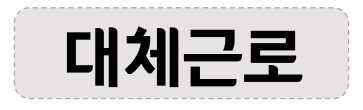

확정일로부터 **근로 중단** 확정일로부터 1년간 근로 불가

※사업참여제한의 경우, 대학생 근로장학사업 전체 불가

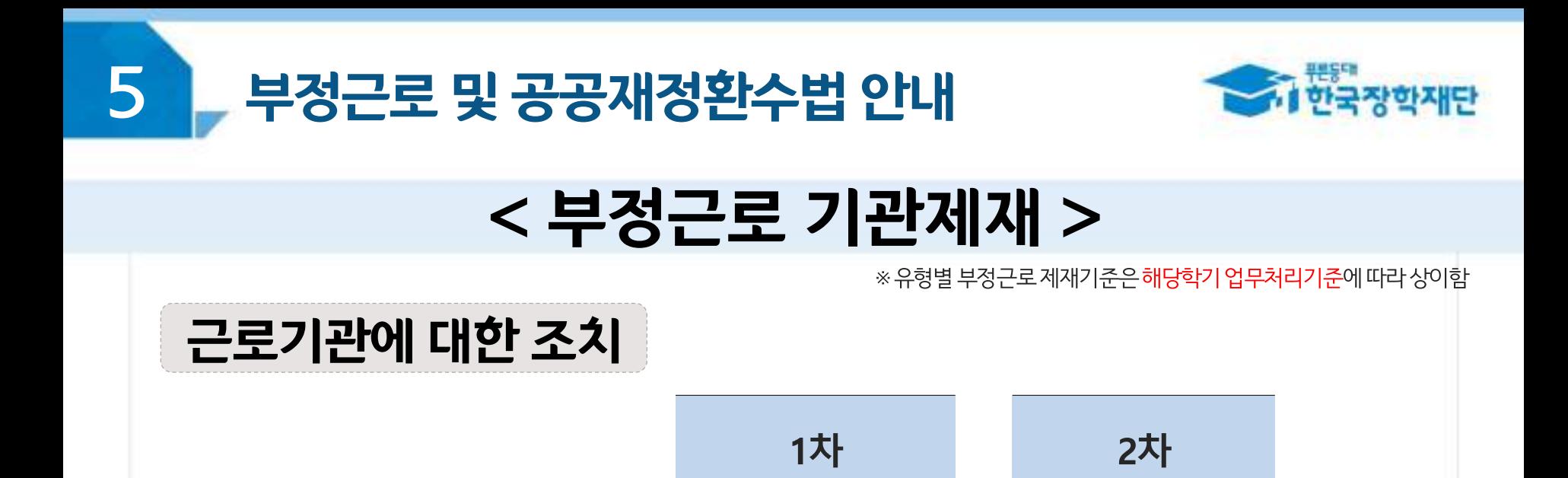

서면 경고

허위근로 적발 시, 확정일로부터 2년간 사업참여 불가

대체, 대리근로 적발 시, 확정일로부터 **1년간 사업참여 불가** 

참여 제한

(최대 2년)

근로기관

(근로지)

(단, 경중에 따라 최대 2년간 참여제한)

※자격 해제 사유의 경중에 따라 재단은 즉시 참여 제한을 시킬 수 있음

※사업참여 제재 시, 대학생 근로장학사업(국가근로장학금, 대학생 청소년 교육지원사업, 다문화·탈북학생 멘토링장학금) 전체 참여 제한

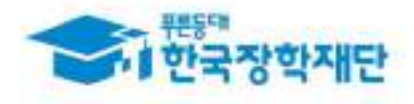

# 부정근로 및 공공재정환수법 안내

# < 공공재정 환수법 >

※ 관련 법령 수정 및 변경에 따라 내용이 변경될 수 있음

2020년 1월 1일부터 '**공공재정 부정청구 금지 및 부정이익 환수 등에 관한 법률**'이 시행되었습니다. 장학금을 허위청구, 과다청구, 원래의 사용 목적과 다르게 사용하거나 잘못 지급된 경우에는 부정이익을 전액 환수하고, 악의적인 부정청구 행위에 **대해서는 최대 5배까지 제재부가금**을 부과하게 됩니다. 장학금 부정청구로 인해 불이익을 받는 일이 없도록

각종 장학금 신청 시 각별히 유의하여 주시기 바랍니다.

(현행) 부정이익 원금만 환수 → **(개편) 원금 + 이자 + 제재부가금 + 연체가산금 환수**

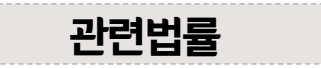

공공재정환수법 제8조(부정이익등의 환수) ① 행정청은 부정청구 등이 있는 경우에는 부정이익과 대통령령으로 정하는 이자(이하 "부정이익등"이라 한다)를 환수하여야 한다. ②~④ (생 략)

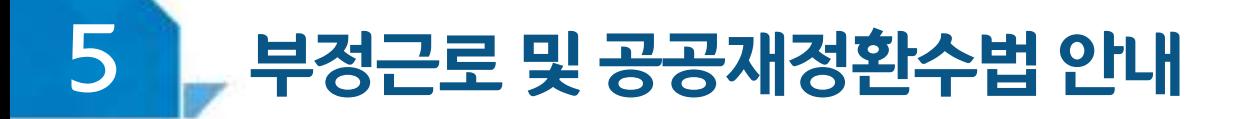

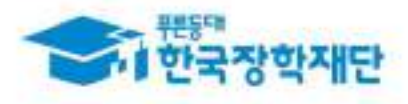

# < 공공재정 환수법 >

#### ※ 관련 법령 수정 및 변경에 따라 내용이 변경될 수 있음

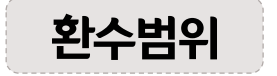

공공재정환수법 시행('20, 01, 01.) 이후 부정근로, 행정오류 등으로 장학금이 지급된 경우

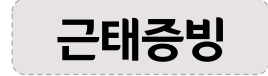

부정근로 추정대상자가 될 경우, 장학생은 본인의 근태를 반드시 증빙하여야 함. 증빙하지 못할 경우는 부정근로로 간주되어 환수범위에 포함될 수 있음.

부정이익 '20,01,01, 이후 지급된 국가근로장학금

이자 부정이익 가액을 기준으로 이자율, 기간 등을 적용하여 산출한 금액

[ 공공재정환수법에 따른 이자 계산 방법 ]

- 이자율: 「국세기본법 시행령」제43조의3제2항에 따른 이자율

※ "국세기본법 시행규칙 제19조의3"에 의거 2023.3.19 까지는 연 1천분의 12, 2023.3.20 부터는 연 1천분의 29 적용

- 이자 계산기간: 부정청구 등이 발생한 달부터 환수처분의 통지를 한 날이 속하는 달의 직전 달까지의 개월 수

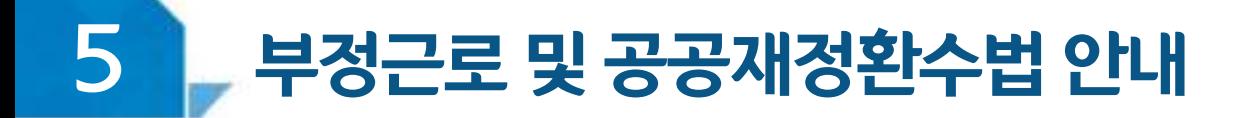

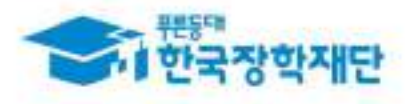

# < 공공재정 환수법 >

※ 관련 법령 수정 및 변경에 따라 내용이 변경될 수 있음

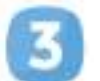

제재부과금 환수범위, 금액 등에 따라 부정이익의 최대 5배 부과 및 징수

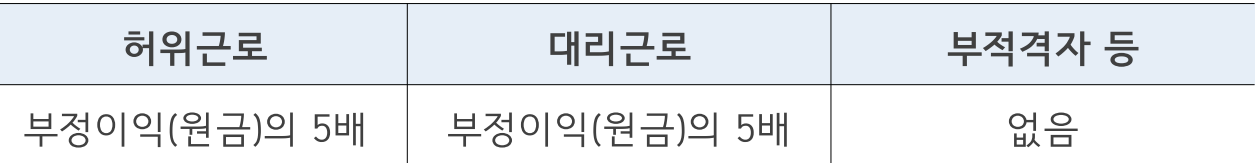

가산금 납부기한(통지일로부터 30일)이 지났을 경우 체납금에 대한 연체료 부과

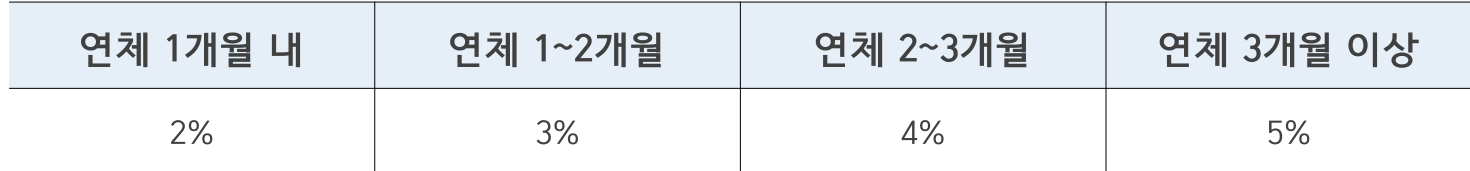

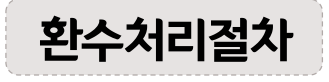

공공재정환수법, 동법 시행령 환수 및 납부 절차에 주하여 처리 ※ 환수범위, 환수 대상 금액 등에 따라 처리하며, 별도 안내 예정

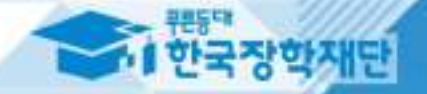

# Ⅴ 강학생 사고 예방 및

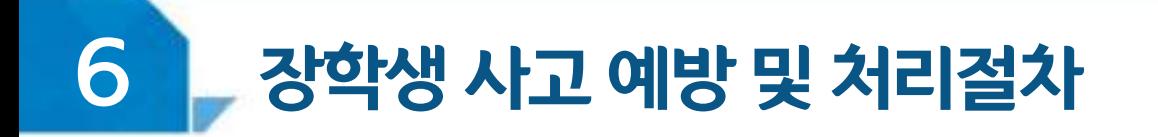

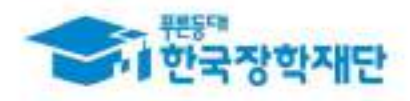

# < 안전사고 예방 >

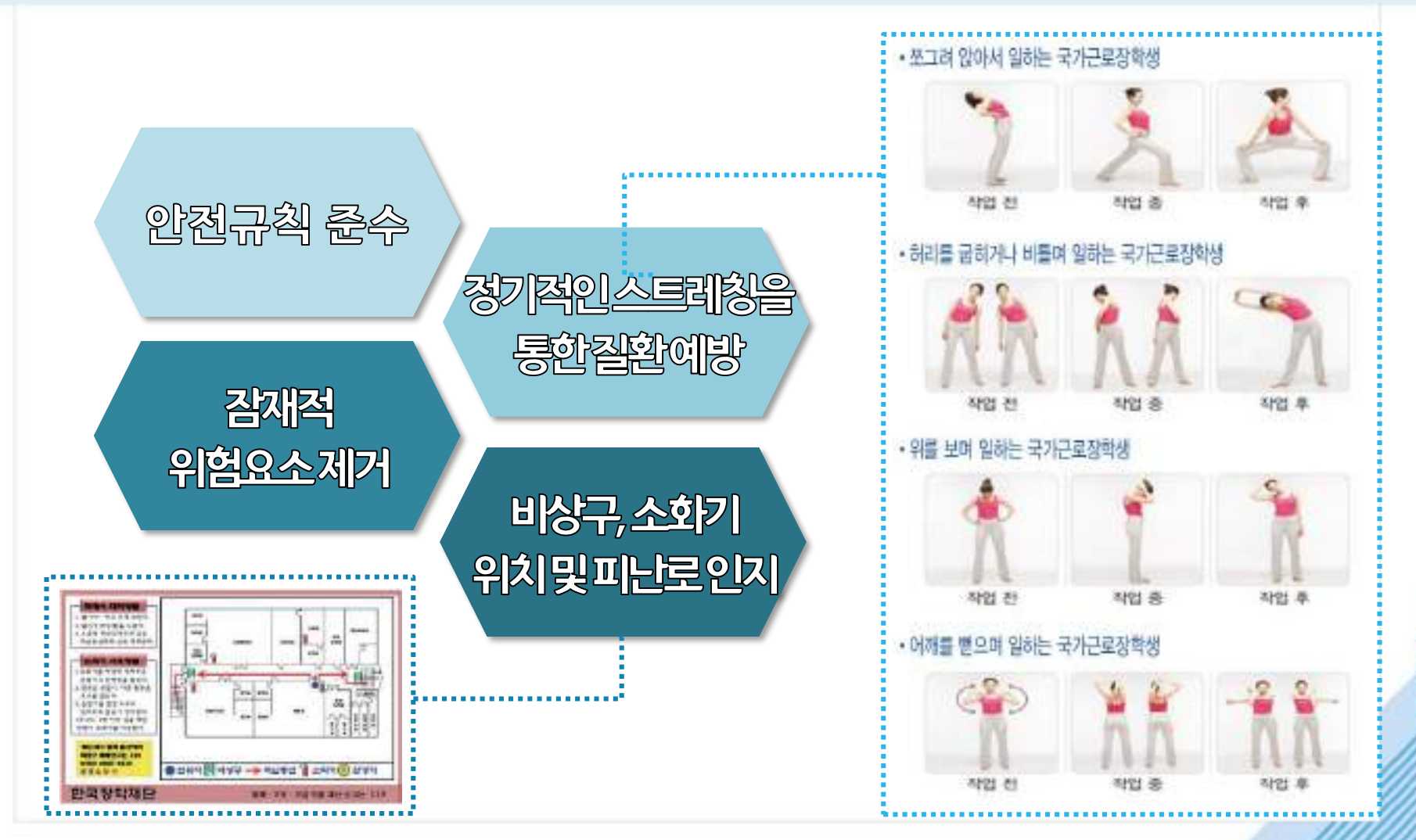

50

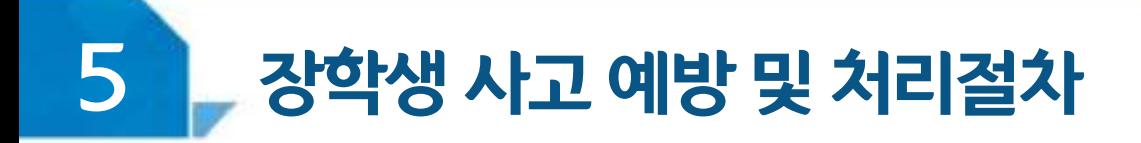

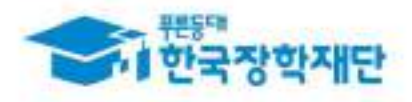

# <안전사고 발생 시 처리절차>

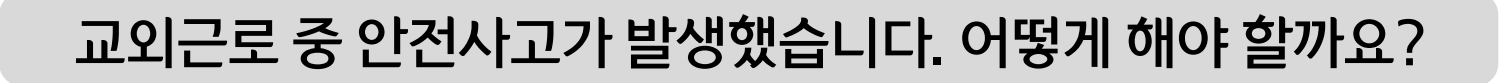

### 소속대학 담당자에게 사고보고 및 한국장학재단 안전사고 긴급전화 (1599-4920)를 통해 단체상해보험 처리절차를 확인하고 진행하세요. (본인부담금이 발생할 수 있음)

※ 교외근로 및 장애대학생 봉사유형 중 부득이한 수업 관련 교외활동에 한하여 적용됨

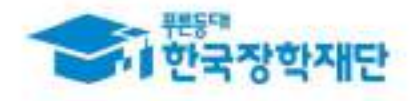

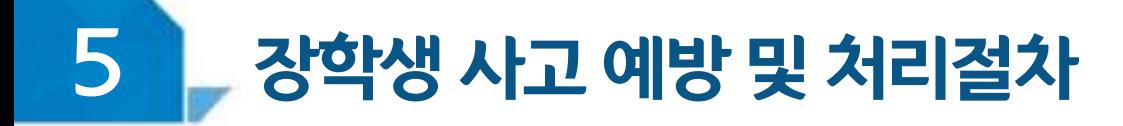

# < 안전사고 발생 시 처리절차 >

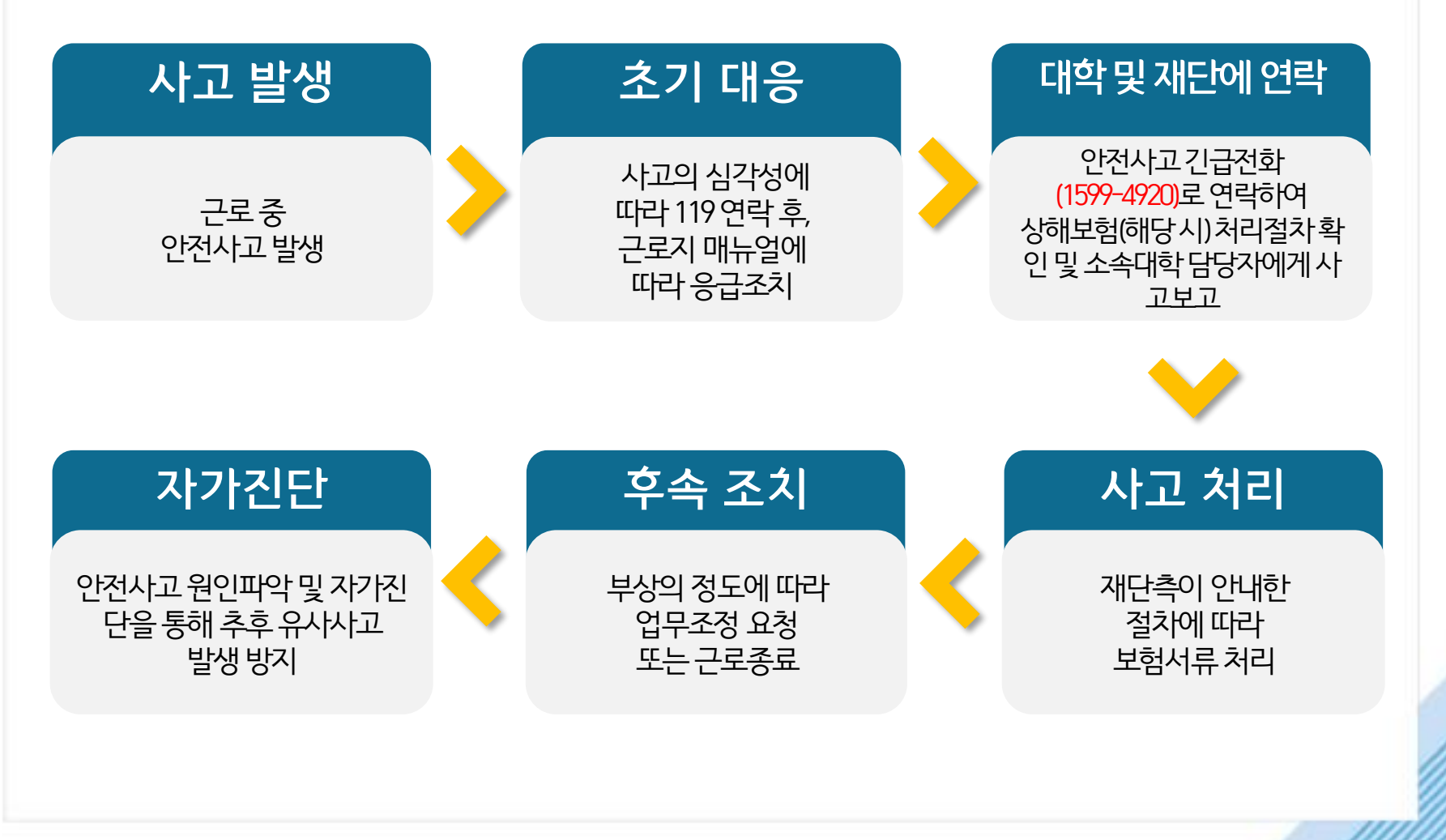

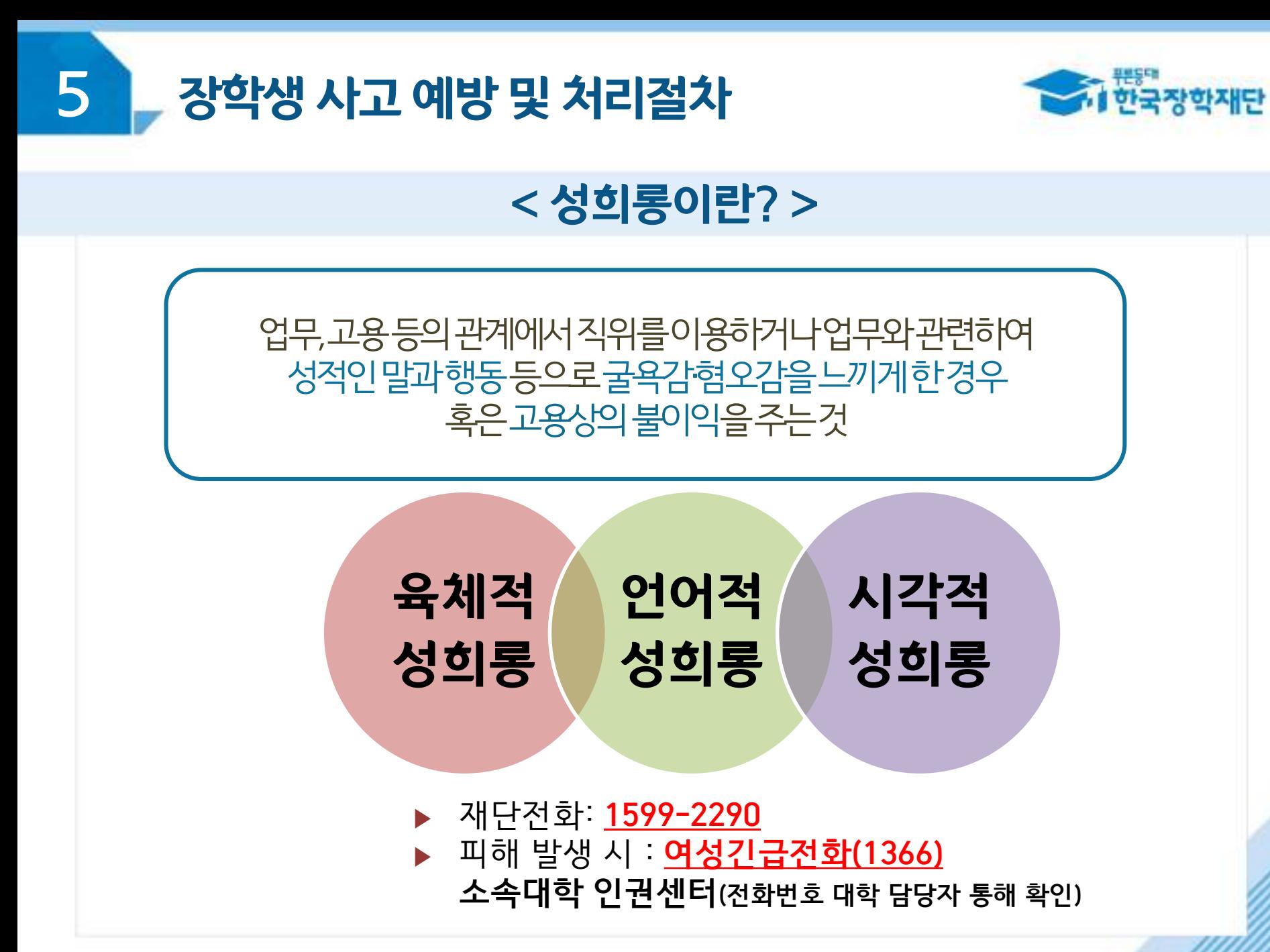

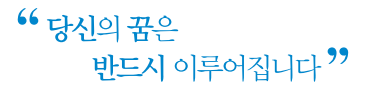

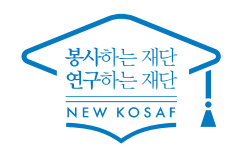

Cart.

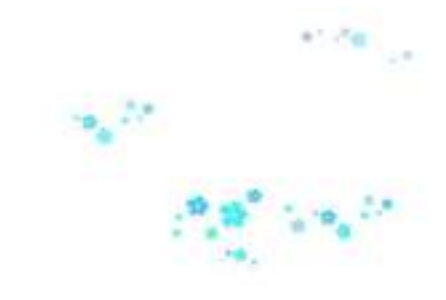

# 한국장학재단은 대학생의 <mark>꿈과 희망</mark>을 지원합니다. 감사합니다.

※ 기타 문의사항 한국장학재단 상담센터: 1599-2290

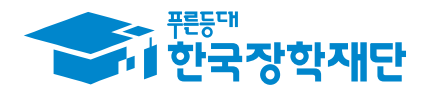